## **Рабочая программа по предмету «Информатика и ИКТ»**

#### **Пояснительная записка**

Настоящая рабочая программа составлена на основе «Примерной программы основного общего образования по информатике и ИКТ (утверждена приказом Минобразования России от 09.03.04. № 1312) и рассчитана на изучение базового курса информатики и ИКТ учащимися 8 класса в течение 35 учебных часов из расчета 1 час в неделю.

Программа курса «Информатика и ИКТ» предусматривает формирование у учащихся общеучебных умений и навыков, универсальных способов деятельности и ключевых компетенции. В этом направлении приоритетами для учебного предмета «Информатика и информационно-коммуникационные технологии (ИКТ)» на этапе основного общего образования являются:

· определение адекватных способов решения учебной задачи на основе заданных алгоритмов;

· комбинирование известных алгоритмов деятельности в ситуациях, не предполагающих стандартное применение одного из них;

· использование для решения познавательных и коммуникативных задач различных источников информации, включая энциклопедии, словари, Интернет-ресурсы и базы данных;

· владение умениями совместной деятельности (согласование и координация деятельности с другими ее участниками, объективное оценивание своего вклада в решение общих задач коллектива, учет особенностей различного ролевого поведения).

 Большое внимание уделяется формированию у учащихся алгоритмического и системного мышления, а также практических умений и навыков в области информационных и коммуникационных технологий. Практические работы выделены в отдельный раздел Компьютерный практикум, ориентированный на выполнение в операционной системе Windows и Linux.

В тематическом планировании курса в каждой теме указаны работы компьютерного практикума, содержащиеся в учебниках, главы учебников и необходимое для выполнения компьютерного практикума программное обеспечение для различных операционных систем.

Преподавание обновленного курса «Информатика и ИКТ» ориентировано на использование учебного и программно-методического комплекса, в который входят:

· Угринович Н.Д. Информатика и ИКТ: учебник для 8 класса / Н.Д. Угринович. – 2-е изд., испр.– М.: Бином. Лаборатория знаний, 2009 г. Требования к уровню подготовки учащихся:

*В результате изучения информатики и ИКТ ученик должен* знать/понимать

· виды информационных процессов; примеры источников и приемников информации;

· единицы измерения количества и скорости передачи информации; принцип дискретного (цифрового) представления информации;

· основные свойства алгоритма, типы алгоритмических конструкций: следование, ветвление, цикл; понятие вспомогательного алгоритма;

· программный принцип работы компьютера;

· назначение и функции используемых информационных и коммуникационных технологий;

## уметь

· выполнять базовые операции над объектами: цепочками символов, числами, списками, деревьями; проверять свойства этих объектов; выполнять и строить простые алгоритмы;

· оперировать информационными объектами, используя графический интерфейс: открывать, именовать, сохранять объекты, архивировать и разархивировать информацию, пользоваться меню и окнами, справочной системой; предпринимать меры антивирусной безопасности;

· оценивать числовые параметры информационных объектов и процессов: объем памяти, необходимый для хранения информации; скорость передачи информации;

· создавать информационные объекты, в базе данных;

· искать информацию с применением правил поиска (построения запросов) в базах данных, компьютерных сетях, некомпьютерных источниках информации (справочниках и словарях, каталогах, библиотеках) при выполнении заданий и проектов по различным учебным дисциплинам;

· пользоваться персональным компьютером и его периферийным оборудованием (принтером, сканером, модемом, мультимедийным проектором, цифровой камерой, цифровым датчиком); следовать требованиям техники безопасности, гигиены, эргономики и ресурсосбережения при работе со средствами информационных и коммуникационных технологий;

использовать приобретенные знания и умения в практической деятельности и повседневной жизни для:

· создания простейших моделей объектов и процессов в виде изображений и чертежей, динамических (электронных) таблиц, программ (в том числе – в форме блок-схем);

· проведения компьютерных экспериментов с использованием готовых моделей объектов и процессов;

· создания информационных объектов, в том числе для оформления результатов учебной работы;

· организации индивидуального информационного пространства, создания личных коллекций информационных объектов;

· передачи информации по телекоммуникационным каналам в учебной и личной переписке, использования информационных ресурсов общества с соблюдением соответствующих правовых и этических норм.

 Из 35 часов 15 часов отведено на практикум. Практические работы у всех учащихся классов оцениваются выборочно, а практические работы № 1,2,3,4,5,6,7,9,11,12,14,15 оцениваются у всего класса. Допуском к итоговой контрольной 8-х классов будет тест

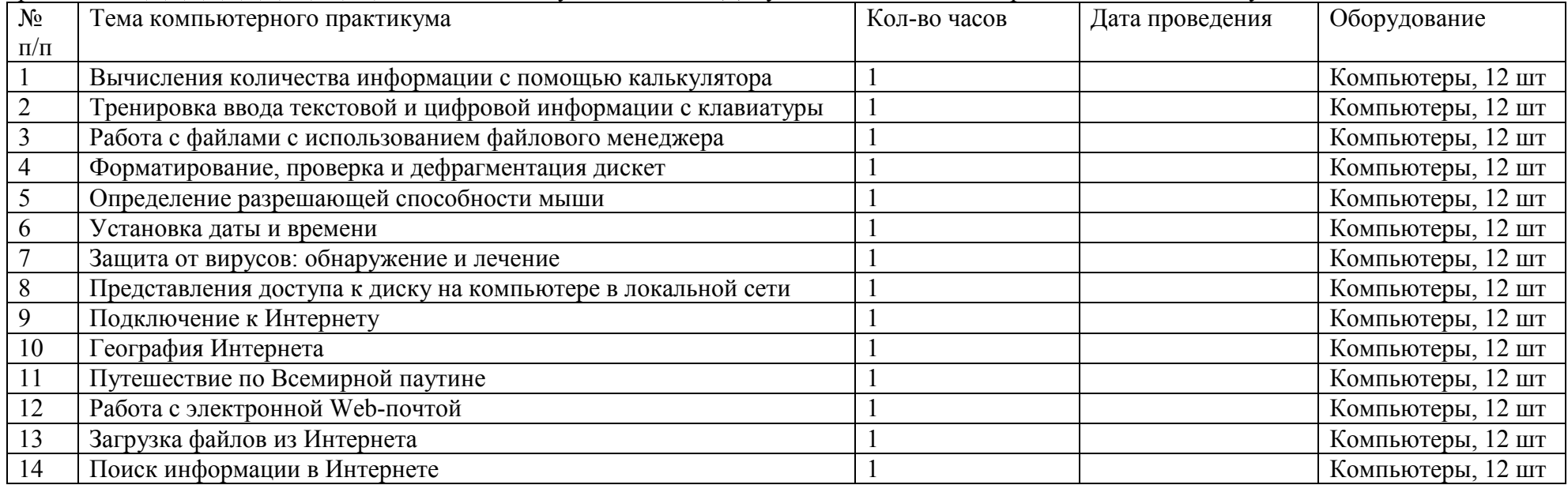

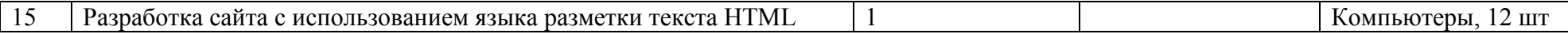

#### Практические работы

В учебнике 8 класса Угринович Н.Д. представлены тексты практических работ.

# **Учебно – тематический план**

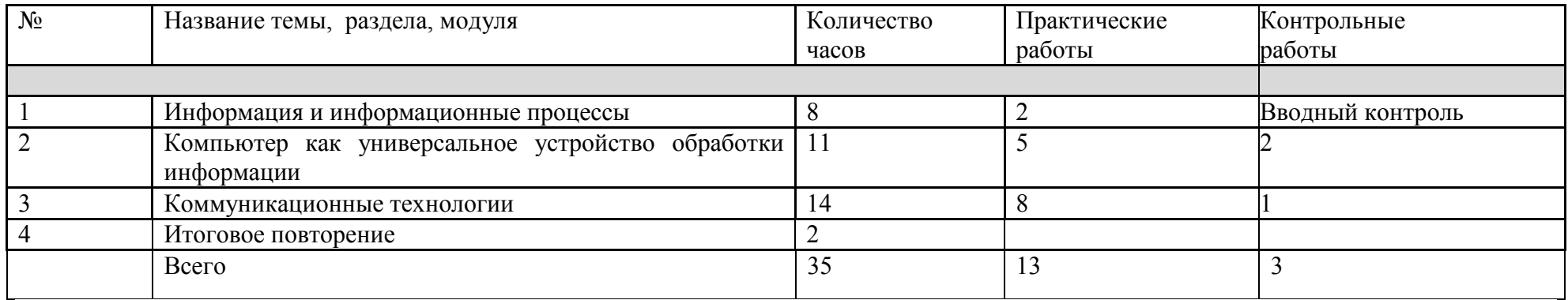

# **Календарно-тематическое планирование**

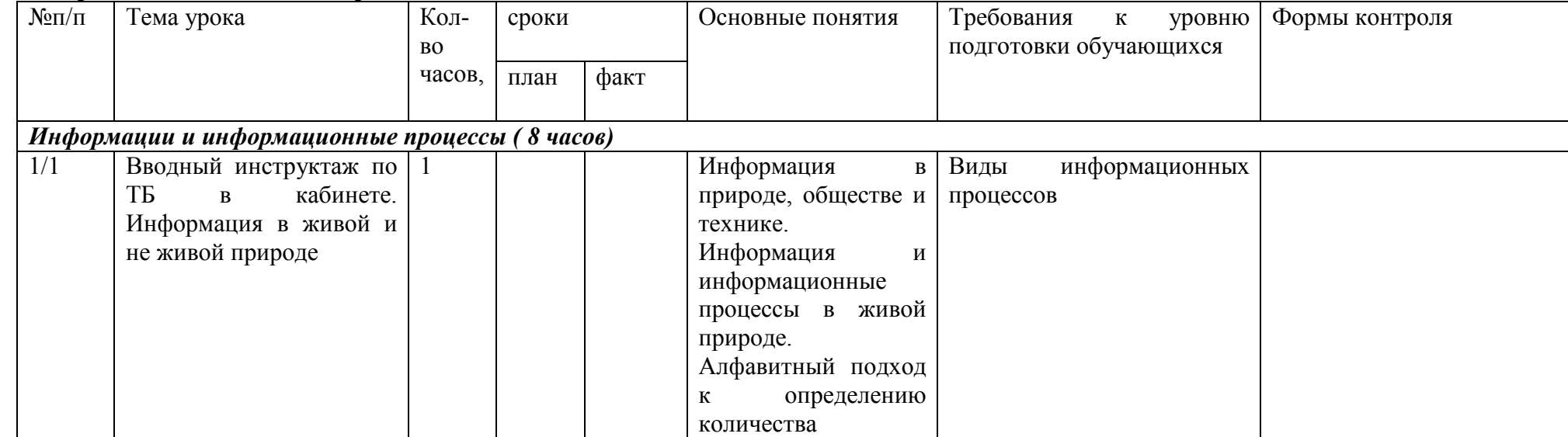

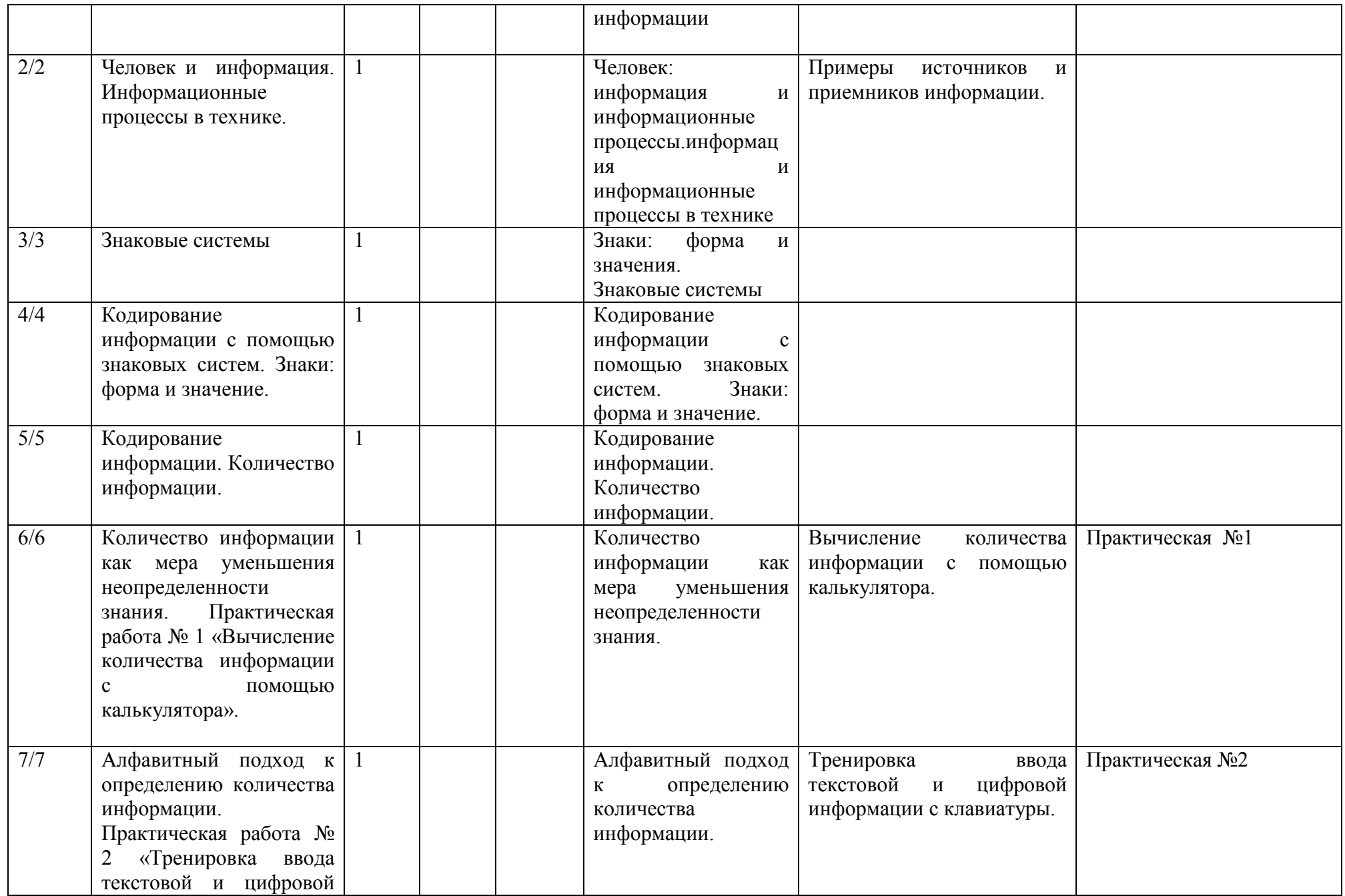

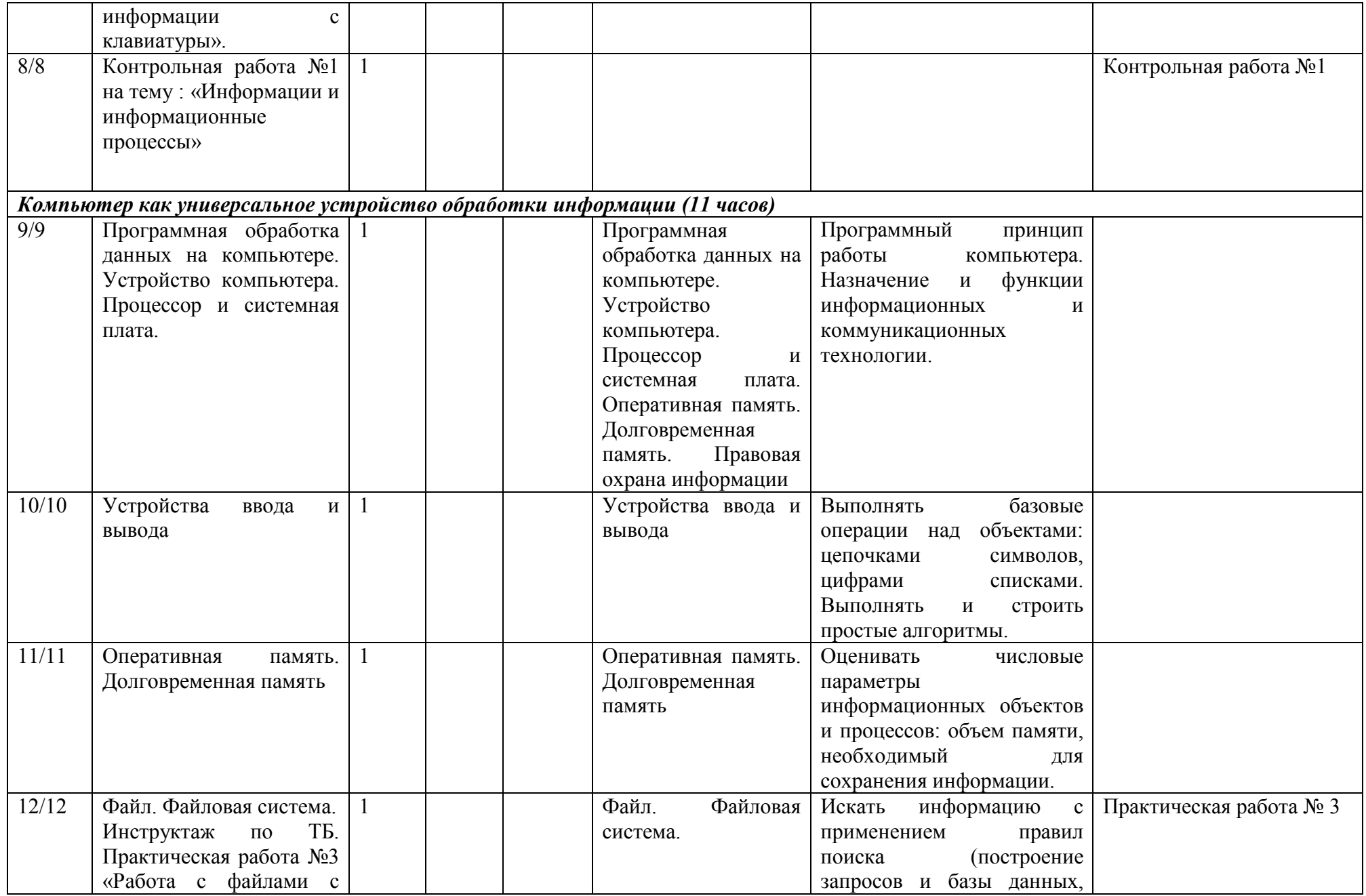

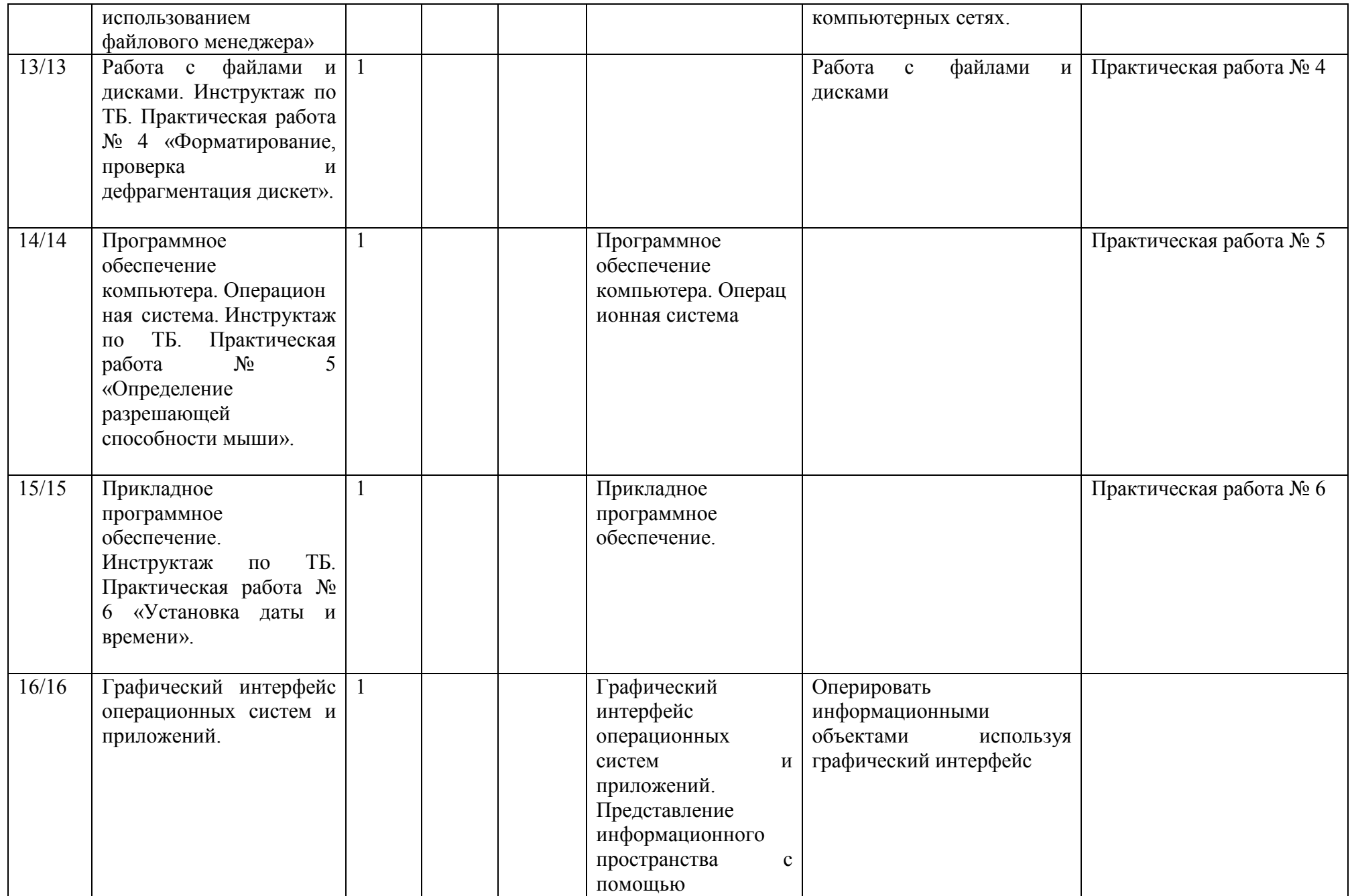

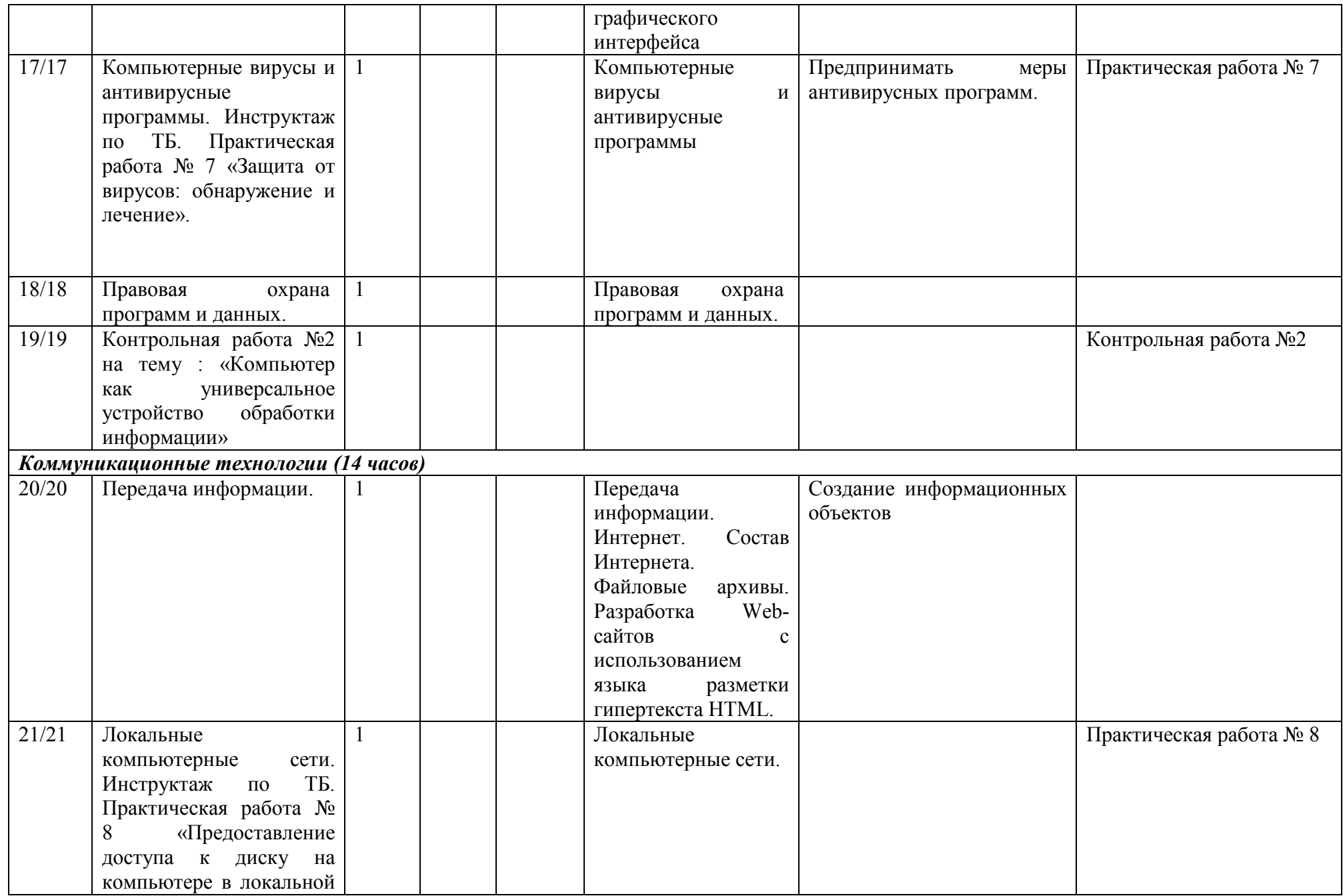

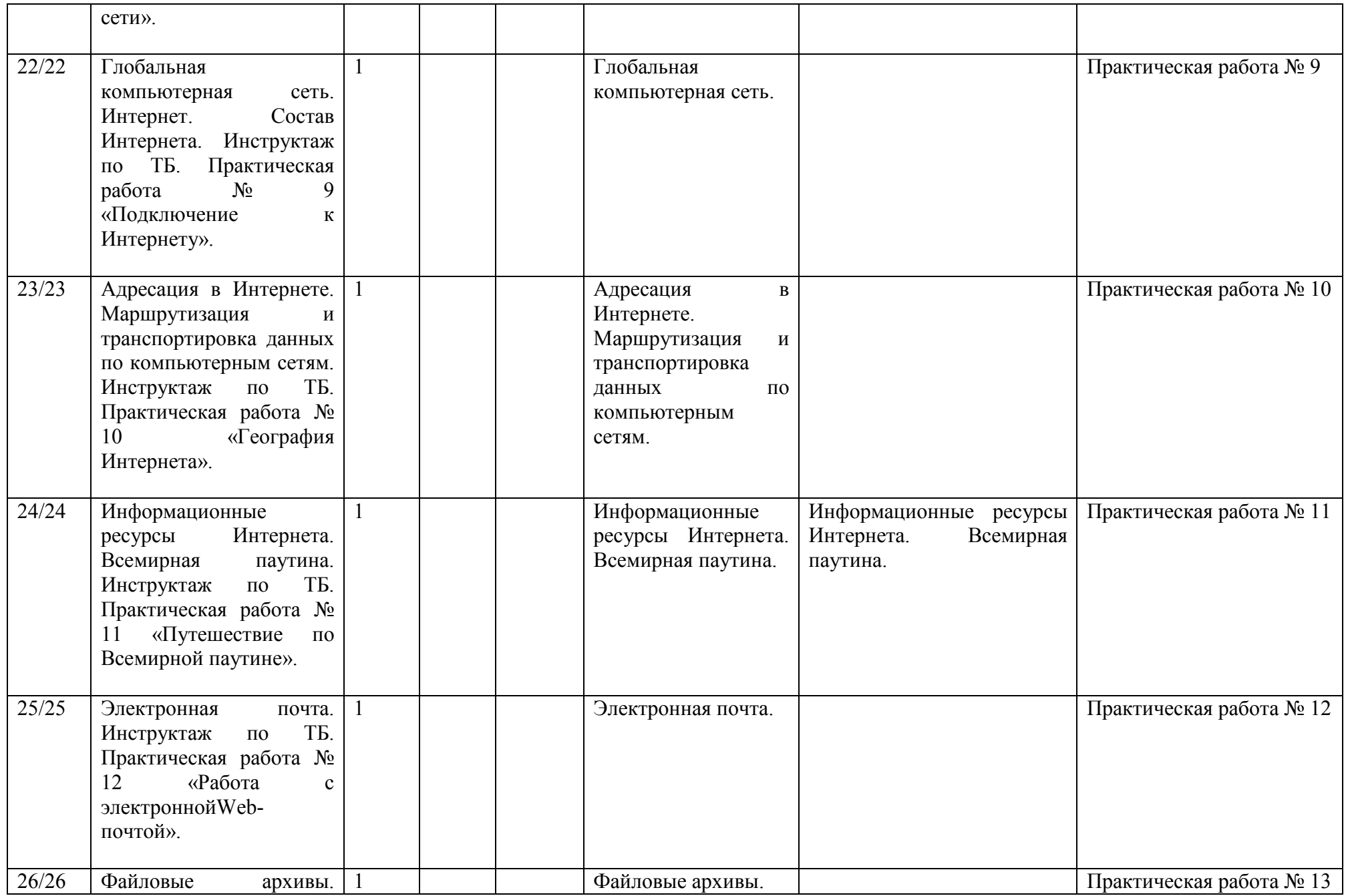

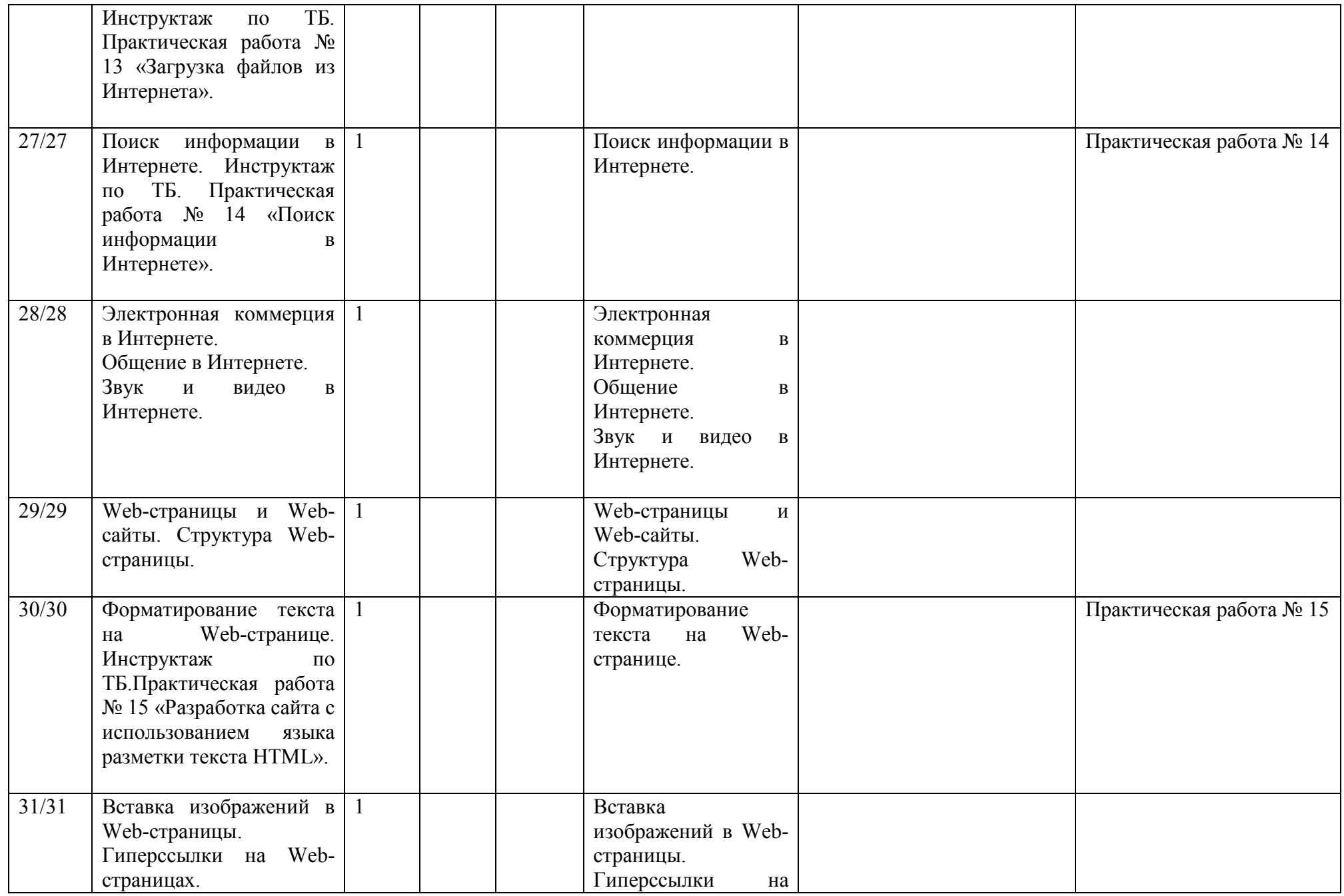

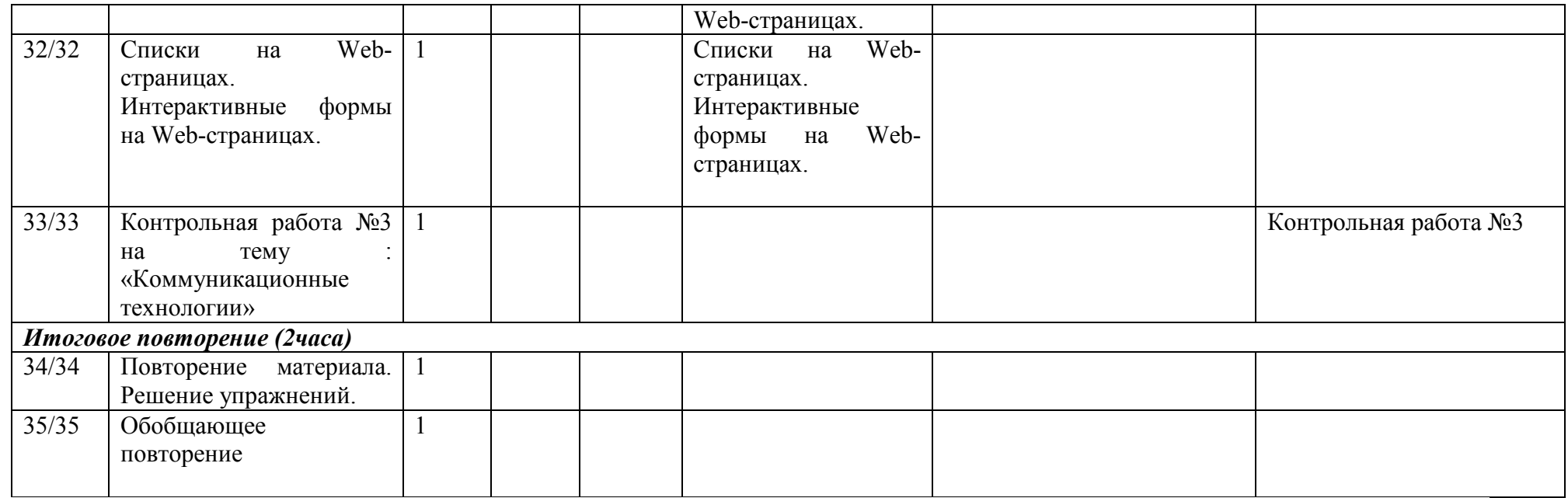

### **Формы и средства контроля**

Тематический контроль

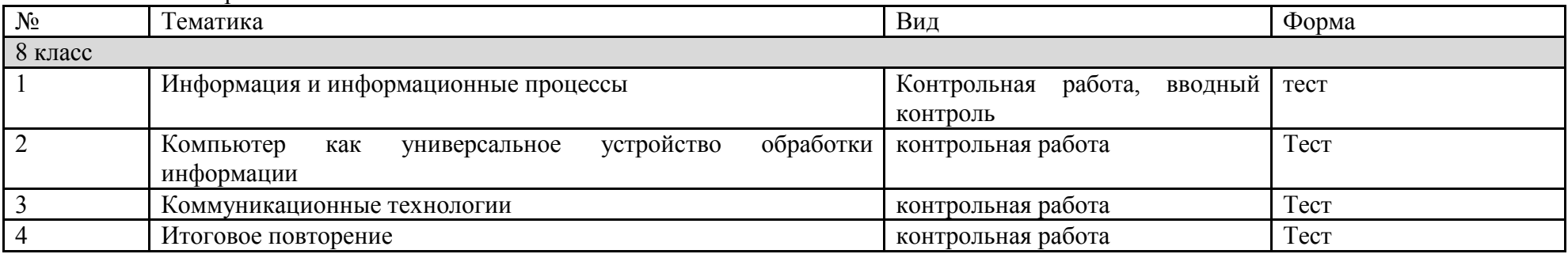

# **Перечень учебно-методических средств обучения**

1. Угринович Н.Д. Информатика и ИКТ: учебник для 8 класса / Н.Д. Угринович. – 2-е изд., испр.– М.: Бином. Лаборатория знаний, 2009 г.

# **Перечень средств ИКТ, необходимых для реализации программы**

Аппаратные средства

- · Компьютер
- · Проектор
- · Принтер
- · Модем
- · Устройства вывода звуковой информации наушники для индивидуальной работы со звуковой информацией
- · Устройства для ручного ввода текстовой информации и манипулирования экранными объектами клавиатура и мышь.
- · Устройства для записи (ввода) визуальной и звуковой информации: сканер; фотоаппарат; видеокамера; диктофон, микрофон.
- Программныесредства
- · Операционная система Windows XP, Linux.
- · Файловый менеджер (в составе операционной системы или др.).
- · Антивирусная программа.
- · Программа-архиватор.
- Клавиатурный тренажер.

· Интегрированное офисное приложение, включающее текстовый редактор, растровый и векторный графические редакторы, программу разработки презентаций и электронные таблицы.

- · Простая система управления базами данных.
- · Простая геоинформационная система.
- · Система автоматизированного проектирования.
- · Виртуальные компьютерные лаборатории.
- · Программа-переводчик.
- · Система оптического распознавания текста.
- · Мультимедиа проигрыватель (входит в состав операционных систем или др.).
- · Система программирования.
- · Почтовый клиент (входит в состав операционных систем или др.).
- · Браузер (входит в состав операционных систем или др.).
- · Программа интерактивного общения.
- · Простой редактор Wеb-страниц.